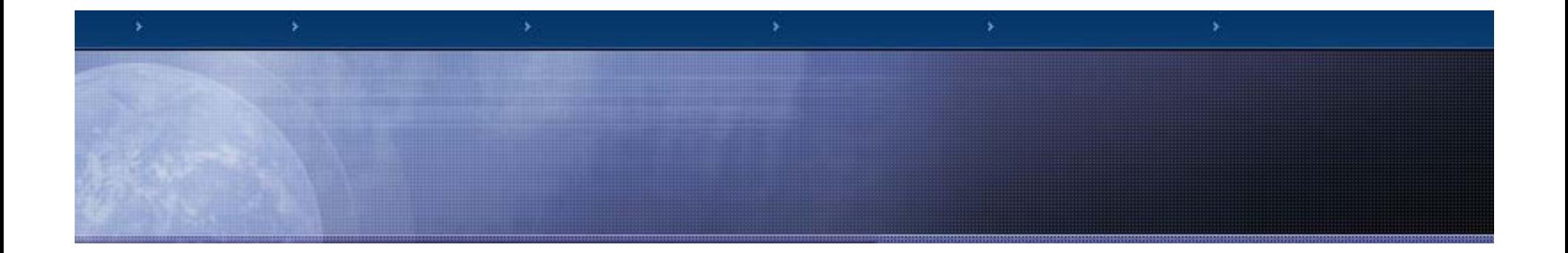

#### **Using the Blaise Alien Router For Audio -Recording of In Recording -Person Interviews**

*M. Rita Thissen, Sridevi Sattaluri* 

*and Lilia Filippenko*

**RTI International**

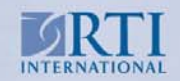

www.rti.org

# Audio Recording for In-Person Surveys

Why?

- $\mathbb{R}^3$ To monitor performance of field staff
- $\mathcal{C}^{\mathcal{A}}$ To monitor effectiveness of survey questions

How?

- $\mathcal{L}_{\mathcal{A}}$ Selected points during the interview
- $\overline{\mathcal{A}}$ Turn on/off the Windows Sound Recorder

*Computer Audio-Recorded Interviewing (CARI)*

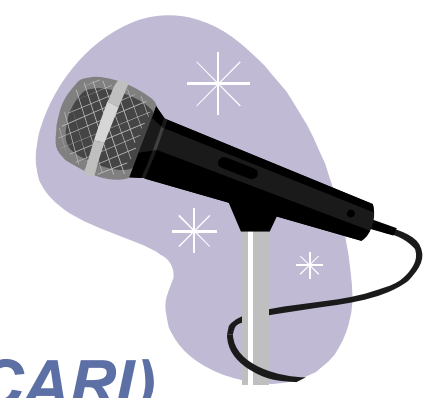

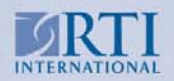

# Flexibility and Control

Recording choices:

- $\overline{\phantom{a}}$ By item – one or several questions in a file
- $\mathcal{L}_{\mathcal{A}}$ ■ By module – one or several modules in a file
- $\mathcal{L}_{\mathcal{A}}$ By timer – specified number of seconds

Specification:

- $\overline{\mathbb{R}}$ In-code – pre-defined, rigid
- $\mathcal{L}_{\mathcal{A}}$ External file – changeable, flexible

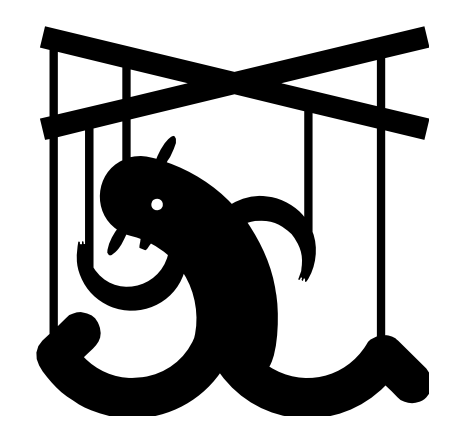

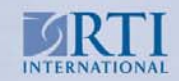

# **Programming Choices**

Need: To integrate operation Windows software for recording sound with Blaise instrument logic

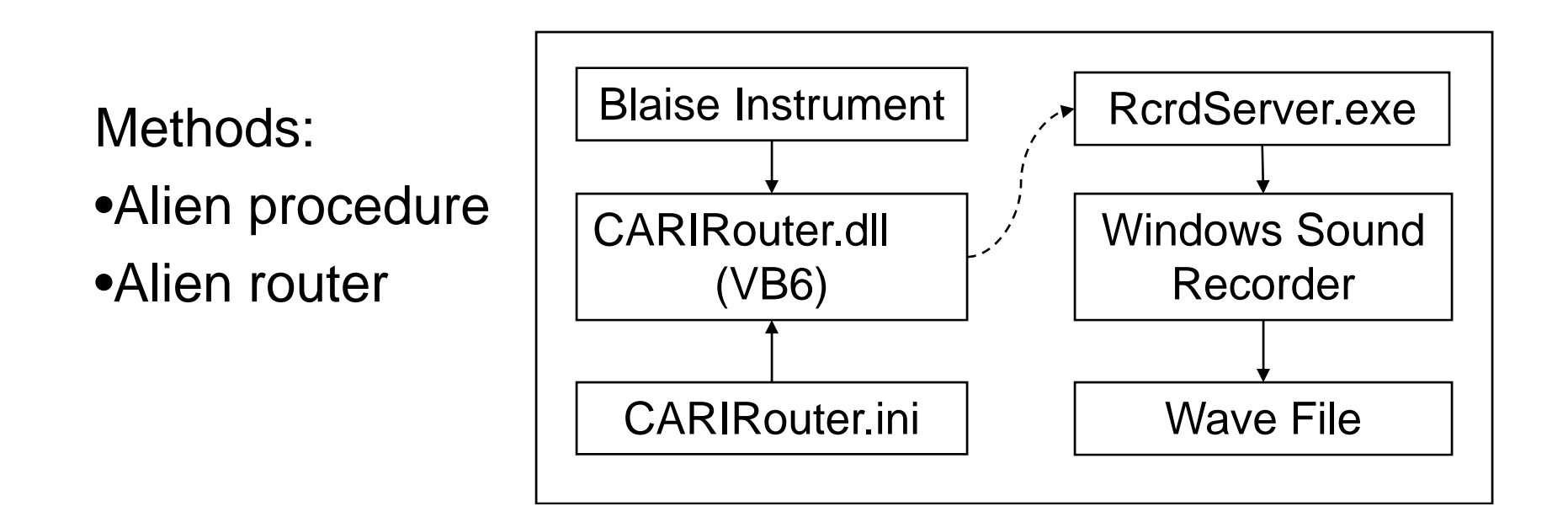

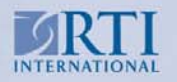

## Computer Audio-Recorded Interviewing (CARI) As Implemented at RTI

- $\overline{\phantom{a}}$ CARI alien router (CARIRouter.dll)
- **T** ■ RcrdServer.exe – a standalone executable that starts and stops recording by communicating with the Windows Sound Recorder.
- $\mathcal{L}_{\mathcal{A}}$  Blaise instrument – with block-level activation of the alien router
- **T**  CARIRouter.ini – an external text file that lists the items to be recorded

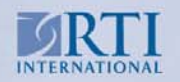

# Programming Goals

- $\mathcal{L}_{\mathcal{A}}$ Successfully start and stop the sound recorder
- $\overline{\phantom{a}}$ • Successfully create audio files with the specified contents
- $\mathcal{L}_{\mathcal{A}}$ • No indication that recording was starting or stopping.
- $\mathcal{L}_{\mathcal{A}}$ Easy programming
- $\Box$ Provide a flexible method for CARI item selection

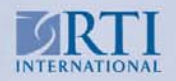

## CARIRouter.ini

[Options] RecordEntireSurvey = No OverwriteWavfiles = No

[Items] ItemCount=4Item1=Q5, CONTINUE, 20 Item2=Q12, START Item3=Q13, STOP stopping points te <sup>3</sup> <sup>Q</sup> 3, <sup>S</sup> <sup>O</sup> Item4=DEMOG.Q22[3], CONTINUE, 30

- $\checkmark$ Option to record everything
- $\checkmark$  $\checkmark$  Option to have unique filenames (time-stamped)
- $\checkmark$ Option to record by time
- $\checkmark$  Option to designate start and stopping points
- $\checkmark$  Accepts fully qualified field names

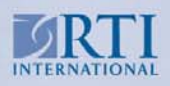

# Example:Alien Router Logic, Part I

#### If consentflag Then

Set Layout = DB.Screens.LayoutSetCollection (DS.LayoutSetIndex)

Set Parallel = Layout.ParallelCollection (DS.ParallelIndex)

Set Page <sup>=</sup> Parallel.StoredPageCollection (DS.StoredPageIndex)

Set Quest =Page.QuestionCollection (DS.QuestionIndex)

QID = Quest.Field.Name

 $\checkmark$  Consent is required

 $\checkmark$  Navigating the Dep State's **Namespace** 

√ Layout

- $\checkmark$ Parallel Block
- √ Page
- $\checkmark$ Question
- $\checkmark$ Field Name
- $\checkmark$ Question ID

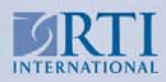

www.rti.org

### Example: Alien Router Logic, Part II

- If DS.AlienRouterStatus = blrsPreEdit Then
	- If bRecordEntireSurvey
		- If Not CARIStarted**Then**
		- StartCARI CaseID, QID, trig.Timer
- End If…End If …End If
- $\checkmark$  Router runs before and n | | after each item
- $\checkmark$  Check recording options which were specified in Then CARIRouter.ini
	- $\checkmark$ Keep track of the status Then  $\begin{array}{c} \text{The equation } \text{where} \\ \text{The equation } \text{where} \end{array}$ the recording software
		- $\checkmark$  Start the recorder if appropriate, passing info for file name and timing

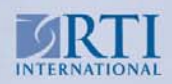

# Example: Alien Router Logic, Part III

Private Function StartCARI(CaseID As String, QID As String, Optional Timer As Integer = 0) As Long Dim s As String If bOverwriteWavfiles ThenmStrSndFileName= CaseID & QID ElsemStrSndFileName= CaseID &QID & Format(Now(),

mmddyyyyhhnnss") End If If

- $\checkmark$  Parameters: information for naming the sound file
- $\checkmark$ Optional timing parameter
- $\checkmark$  If the interviewer backs up &  $\, \vert \, \vert$  and goes forward, will the same filename be used? (overwrite option)
	- $\checkmark$  If not, add a timestamp to the name, to keep names unique.

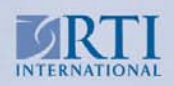

# Example: Alien Router Logic, Part IV

frmRcrdClient.SendRe quest "1," & Timer & "," & mStrSndFileName

mbCARIStarted = True

If Timer > 0 Then CurrentTimer = Timer StartTime = Now() End If

End Function

- $\checkmark$  Send the re quest to start the Windows Sound Recorder
- $\checkmark$  Keep track of the recorder's status

 $\sqrt{2}$  Start a timer for sending the () || "off" signal, if needed

www.rti.org

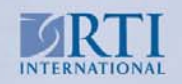

#### Example: Associating the Alien Router With a Blaise Block

#### BLOCK B person

PARAMETERS

{define parameters here...}

ROUTER *RouteRules* ALIEN ('CARIRouter.CARIRecorder', 'ManageCARI')

FIELDS

{define Fields here...}

RULES

{define logic here..}

ENDBLOCK

- $\checkmark$  $\checkmark$  This block will allow recording, but it may or may not have any depending on the contents of CARIRouter.ini
- $\checkmark$  Use the ROUTER statement with the name of the dll (CARIRouter), and the names of the dll's callable functions

 $\checkmark$  $\checkmark$  Other parts of the block are standard Blaise code

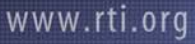

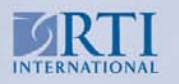

#### Example: Calling a Blaise Block With an Alien Router

#### FIELDS

CARIConsent : tyesno HHroster : array[1..3] of Bperson {more fields go here ....} Q2 "Has consent been given?": | | association bconsent

#### RULES

{more rules go here...} CARIConsent.keep  $Q<sub>2</sub>$ 

For  $I = 1$  to 3 do HHroster[I].RouteRules enddo

```
{more rules go here...}
ENDMODEL
```
- $\checkmark$  $\checkmark$  Keep track of consent, separate from the question
- $\checkmark$ Bperson has the router
- $\checkmark$  Consent is collected with Q2 and also in a parallel block, to allow the respondents to } hetange their minds.
	- $\sqrt{2}$  Use "RouteRules" to activate the alien router

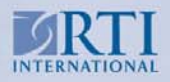

# **Summary**

Benefits of using an alien router for CARI

- $\mathcal{L}_{\mathcal{A}}$ Reading an external specification file at execution time
- $\mathcal{L}_{\mathcal{A}}$ Communication with Windows Sound Recorder
- $\mathcal{L}_{\mathcal{A}}$  Simple instrument modifications for adding CARI capability to a questionnaire
- $\mathcal{L}_{\mathcal{A}}$  Reusable router code – no change from one instrument to the next (as long as the name of CARIConsent is constant)

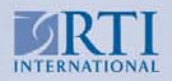

# Thank you for listening!

For additional information, please contact

*Rita Thissen: rthissen@rti.org*

*Sridevi Sattaluri: ssattaluri@rti.org*

*Lilia Filippenko: lfilippenko@rti.org*

We wish to acknowledge the help of others in RTI's Research Computing Division. Some parts of this work were funded by contracts from the U.S. Census Bureau

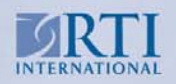